$92004$  $611$ 

## COBEZVOILO-KMIAVCKIA OTHOIRIMS

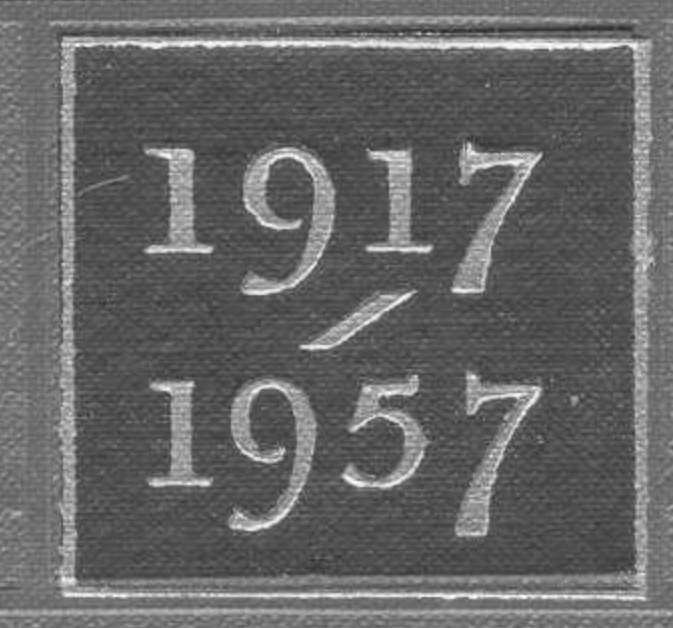

## $C$ О Д Е Р Ж А Н И Е

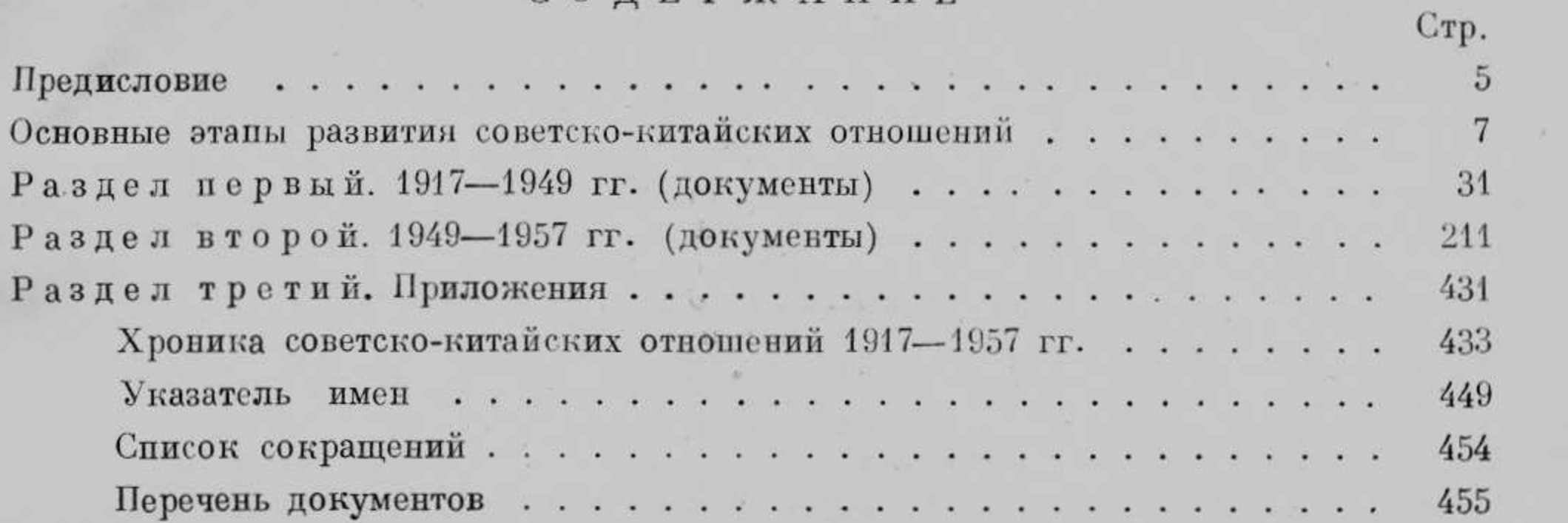

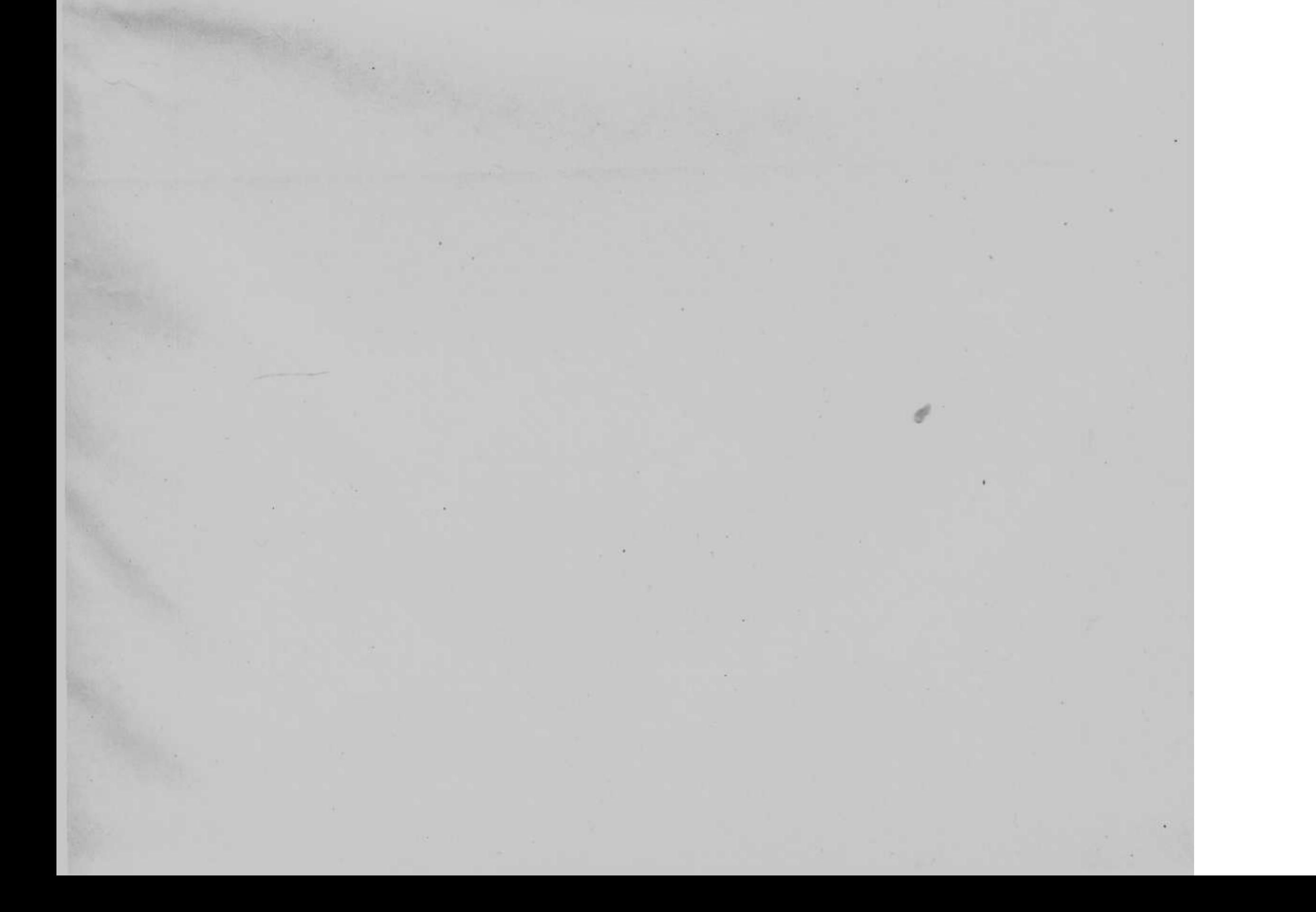